| 🖉 IES Client v0.29 : My IES                                                                                                    |          |
|----------------------------------------------------------------------------------------------------|----------|
| Help Submit Quit Functions Commands                                                                                                    |          |
|                                                                                                    | (X)      |
| TEMPLATE 002: GL Numeric - Single Rule                                                                                                    |          |
| 140.8 0004                                                                                                    |          |
|                                                                                                    |          |
| Period Manufacture and a second second secon |          |
| Name #1 (MaralMory) Lieot-ptd LENGER: Actual Ftd. Fore Exchange Rul 1: not used.                                                                                                    |          |
| Name         Elactor         Tag Addressing         relative         •           Periol Mapping         2: tag augo to current year         •           Name #1 (Manulatory)         Lieot-ptd LEIGERs Actual Ptd         Forex Exchange Fall         : not used         •           Name #2 (Oxform)         Lieot-ptd LEIGERs Actual Ptd         Forex Exchange Fall         : not scaling         •           Name #2 (Oxform)         1: no operation         •         Rouning for Muniters         : do not apply rounding         •                                                                                                    | 1        |
| Names Operation 1: no operation   Rounding for Numbers 1: do not apply rounding                                                                                                    | Ī        |
| Acct Selection Basis B3POS BALANCE SHEET POSITION Display Mack MR02, 1                                                                                                    |          |
| Fing Vinketo Select 81 Alignment is: sight justified                                                                                                    |          |
| Sub Acet Lock Result Walth 21                                                                                                    |          |
| Bold ? RORPAL   COPY Template Underline ? RORPAL                                                                                                    |          |
| Copy Template Underline ?   WORMAL .                                                                                                    |          |
| Paveal Look Sign Convert ? (+L)                                                                                                    |          |
| BOR INGRESS ALVAYS PETURE & PESULT                                                                                                    | 1        |
| Dependent Coperation -                                                                                                    | j        |
| Contitional Value                                                                                                    |          |
|                                                                                                    |          |
|                                                                                                    |          |
|                                                                                                    |          |
|                                                                                                    |          |
|                                                                                                    |          |
|                                                                                                    |          |
|                                                                                                    |          |
| Session Infor Terry is using IES                                                                                                    |          |
| 🛱 Devisori 🔄 Application Vitzard 🏠 Tag Excineso Template 5. BOFRIEND-TAO-TBMPLATEL 🚫 2010/0815                                                                                                    | 12:08:44 |

Slide notes: The concept of Period Mapping is not difficult to understand. IES has the ability to present Financial, Physical and other indicators on many kinds of Accounts for any Period of the User's choosing. For example, even though it may be August 2010 at the moment, we can choose on a Report to show the values as if it was actually May 2009, or for any other selected Period.

| 🖉 IES Client v8.29 : My      |                                       |                      |                     |                                |                             | -               |      |
|------------------------------|---------------------------------------|----------------------|---------------------|--------------------------------|-----------------------------|-----------------|------|
| Help Subnik Quit Function    | ns Commands                           |                      |                     |                                |                             |                 |      |
|                              | Q                                     | • 0                  | (( ))               |                                | (1)                         | (v)             | (X)  |
|                              |                                       |                      |                     |                                |                             |                 |      |
|                              | т                                     | EMPLATE 0            | 2. GL Num           | eric - Si                      | nale Rule                   |                 |      |
|                              |                                       | EMPLATE              | 02. GE NUM          | enc - or                       | ligie Kule                  |                 |      |
|                              |                                       |                      |                     |                                |                             |                 |      |
|                              | TAO #                                 | 0004                 |                     |                                |                             | $\bigcirc$      |      |
|                              |                                       | Fixed Aspets         |                     | Teg Addressing                 | relative                    |                 |      |
|                              | Horne .                               |                      |                     |                                | Z: tag maps to current year | *               |      |
|                              | Name #1 (Mendelory)                   | Liect-ptd LEDGER: Ac | cual Fod            | Forex Exchange Rate            |                             |                 |      |
|                              | Name # 2 (Optional)                   |                      |                     | Financial Scaling              | 1: no scaling               | *               |      |
|                              | Names Operation                       | 1: no operation      | *                   |                                | 1: do not apply rounding    | *               |      |
|                              |                                       | BSPOS BALANCE SHEET  | POSITION            | Display Minok                  |                             | _               |      |
|                              | Flag Value to Select<br>Sub Acct Look | 04                   |                     | Alghnent<br>Result Witth       | r: right justified<br>21    | ۳               |      |
|                              | SOIL ACCELOCK                         |                      |                     |                                | NORMAL                      |                 |      |
|                              |                                       |                      | Copy Template       | Uniterline ?                   |                             | *               |      |
|                              |                                       |                      | Remove Templete     |                                | ·                           |                 |      |
|                              |                                       |                      | Reveal Logic        |                                | Sign Convert ? (+/-)        |                 |      |
|                              |                                       |                      | Bave                |                                | ALMAYS PETURN & RESULT      | *               |      |
|                              |                                       |                      |                     | Operator<br>Constitional Value | •                           | •               |      |
|                              |                                       |                      |                     | Contitional Visite             |                             |                 |      |
|                              |                                       |                      |                     |                                |                             |                 |      |
|                              |                                       |                      |                     |                                |                             |                 |      |
|                              |                                       |                      |                     |                                |                             |                 |      |
|                              |                                       |                      |                     |                                |                             |                 |      |
|                              |                                       |                      |                     |                                |                             |                 |      |
|                              |                                       |                      |                     |                                |                             |                 |      |
| Courses Today Tanana         |                                       |                      |                     |                                |                             |                 |      |
| Session Infor Terry is using |                                       | ible and             | S. Tan Carbon Trans |                                |                             |                 |      |
| Devitool                     | Application                           | (Vilizard            | Tag Business Temple | a ( <b>3</b> , 60)             | FRIEND-TAG-TEMPLATE1 😗 3    | 2010/08/16 12:0 | 0.47 |
|                              |                                       |                      |                     |                                |                             |                 |      |

Slide notes: On the Templates that we use for Tags, and of course depending on the Template type, we commonly have a Field called 'Period Mapping'. This is the field that we can use to manipulate which Period answer will come up.

| elp Subnik Quit Functions Comme | 01105                                                                       |                                                                                                  |                                                                                                    |                                                                                                    | _                                                                                                    |  |
|---------------------------------|-----------------------------------------------------------------------------|--------------------------------------------------------------------------------------------------|----------------------------------------------------------------------------------------------------|----------------------------------------------------------------------------------------------------|----------------------------------------------------------------------------------------------------|--|
| N:<br>Ao                        | TAO #<br>Name<br>le #1 (Minnistory)<br>ame #2 (Optional)<br>Names Operation | Fixed Aspets<br>List-ptd LEDGER: Actual Ftd<br>1: no operation *<br>BSPOS BALANCE SHEET FORITION | Tig Addressing<br>Periol Mapping<br>Fores Exchange Rite<br>Financial Scaling<br>Rounding for Numbers<br>Display Meds<br>Display Meds<br>Algument<br>Result Wilth<br>Boil ?<br>Uniterline ? | 2: tag maps to current year<br>1: no scaling<br>1: do not apply rounding<br>MR02,1<br>r: right justified<br>21<br>NCOPAL<br>NCOPAL<br>NCOPAL<br>SUD CONVET?(+L)<br>ALMAYS RETURN & RESULT | <ul> <li>N</li> <li>N</li></ul> |  |
| ession Info Terry is using IES  | Application                                                                 | Wizand 🏷 Tag Business Tamp                                                                       |                                                                                                    | FRIEND-TAG-TEMPLATE1 👩 20                                                                                                    | 10/06/15 12                                                                                                    |  |

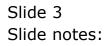

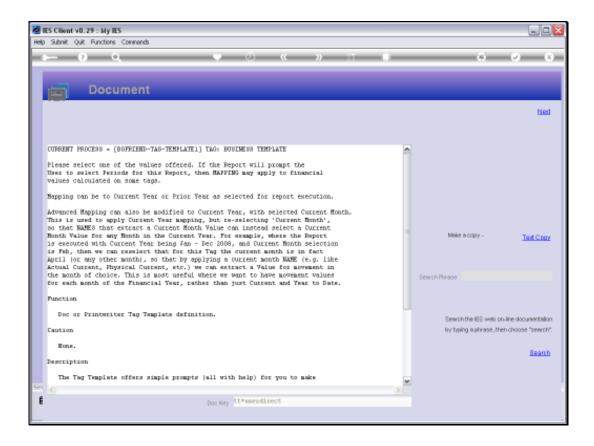

Slide notes: The Help for this Field explains that we can map to This Year or a Prior Year, and even for the individual Months in any selected Year.

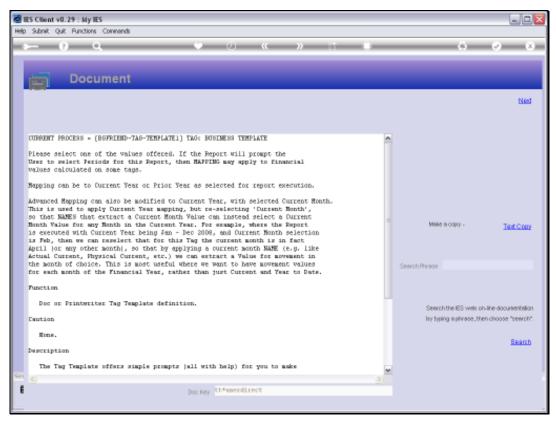

### Slide 5 Slide notes:

| 🖉 IES Client v8.29 : My      | IES                  |                     |                       |                     |                             | _              |      |
|------------------------------|----------------------|---------------------|-----------------------|---------------------|-----------------------------|----------------|------|
| Help Subnik Quit Function    | ns Commands          |                     |                       |                     |                             |                | -    |
| + 0                          | ۹.                   | • 0                 | « »                   |                     | 0                           | Ø              | 8    |
|                              | т                    | EMPLATE 0           | 02: GL Num            | eric - Si           | ngle Rule                   |                |      |
|                              | TAO #                |                     |                       |                     |                             | (2)            |      |
|                              | Name                 | Fixed Assets        |                       | Teg Addressing      | relative                    | *              |      |
|                              |                      |                     |                       |                     | 2: tag maps to current year | *              |      |
|                              | Name #1 (Manufatory) | Liect-ptd LEDGER: A | ctual Ftd             | Forex Exphange Rate | 1: not used                 | *              |      |
|                              | Name #2 (Optional)   |                     |                       | Financial Scaling   | 1: no scaling               | *              |      |
|                              | Names Operation      | 1: no operation     | *                     |                     | 1: do not apply rounding    | *              |      |
|                              |                      | BSPOS BALANCE SHEET | POSITION              | Display Minok       |                             | _              |      |
|                              | Flag Value to Select | 31                  |                       |                     | r: right justified          | *              |      |
|                              | Sull Appt Look       |                     |                       | Reput Wath          |                             | _              |      |
|                              |                      |                     | Copy Template         |                     | NORMAL                      | •              |      |
|                              |                      |                     | Remove Template       | Uniterline ?        | NORMAL                      | •              |      |
|                              |                      |                     | Reveal Logic          |                     | Sign Convert ? (+/-)        |                |      |
|                              |                      |                     | Bave                  | Terrorea            | ALMAYS RETURN A RESULT      | -              |      |
|                              |                      |                     |                       | Operator            |                             | *              |      |
|                              |                      |                     |                       | Constitional Value  | r                           |                |      |
|                              |                      |                     |                       | CONTRACTOR Y DATE   |                             |                |      |
|                              |                      |                     |                       |                     |                             |                |      |
|                              |                      |                     |                       |                     |                             |                |      |
|                              |                      |                     |                       |                     |                             |                |      |
|                              |                      |                     |                       |                     |                             |                |      |
|                              |                      |                     |                       |                     |                             |                |      |
|                              |                      |                     |                       |                     |                             |                |      |
|                              |                      |                     |                       |                     |                             |                |      |
| Session Infor Terry is using | e TES                |                     |                       |                     |                             |                |      |
| Devitool                     |                      | Witzard             | 🏠 Tag Business Templa | te (5, 60           | FRIEND-TAG-TEMPLATE1 😗 20   | 10/08/15 12:08 | t 55 |
|                              |                      |                     |                       |                     |                             |                |      |

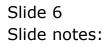

| IES Client v8.29 : My<br>so Subnit Quit Function |                         |                                |                     |                             |                  | 28  |
|--------------------------------------------------|-------------------------|--------------------------------|---------------------|-----------------------------|------------------|-----|
| ə- 0                                             | ٩                       | • 0 «                          | > at Li             | 0                           | ø                | ×   |
|                                                  | ٦                       | FEMPLATE 002: GL Nu            | meric - Si          | ngle Rule                   |                  |     |
|                                                  | TAO #                   | 0004                           |                     |                             |                  |     |
|                                                  |                         | Fixed Assets                   | Teg Addressing      | [estative                   | -                |     |
|                                                  | Post Inc.               |                                |                     | Z: tag maps to current year |                  |     |
|                                                  | Harris #1 Odarshites () | Liect-ptd LEDGER: Actual Ftd   | Forex Exchange Rate |                             |                  |     |
|                                                  | Name #2 (Optional)      |                                |                     | 1: no scaling               | * * *            |     |
|                                                  |                         |                                |                     | 1: do not apply rounding    | -                |     |
|                                                  | Fort Calentino Basis    | BSPOS BALANCE SHEET POSITION   | Display Meek        |                             |                  |     |
|                                                  | Rag Value to Select     |                                |                     | r: right justified          |                  |     |
|                                                  | Sub April Look          |                                | Result With         |                             |                  |     |
|                                                  |                         |                                |                     | ROPNAL                      |                  |     |
|                                                  |                         | CopyTemplet                    |                     |                             | *                |     |
|                                                  |                         | Remove Templet                 | STREET IN 1         | Norden.                     |                  |     |
|                                                  |                         | Reveal Logi                    |                     | Sign Convert ? (+/-)        |                  |     |
|                                                  |                         | Sev                            |                     | ALMAYS PETURN & RESULT      |                  |     |
|                                                  |                         |                                | Operator            |                             | •                |     |
|                                                  |                         |                                | Constitional Value  |                             |                  |     |
|                                                  |                         |                                |                     |                             |                  |     |
|                                                  |                         |                                |                     |                             |                  |     |
|                                                  |                         |                                |                     |                             |                  |     |
|                                                  |                         |                                |                     |                             |                  |     |
|                                                  |                         |                                |                     |                             |                  |     |
|                                                  |                         |                                |                     |                             |                  |     |
|                                                  |                         |                                |                     |                             |                  |     |
|                                                  |                         |                                |                     |                             |                  |     |
| ision Info: Terry is usin                        | e IFS                   |                                |                     |                             |                  |     |
| Devicol                                          | Application             | on Wilzard 🏷 Tag, Business Ter | anista Pr DO        | FRIEND-TAG-TEMPLATE1 🔞 201  | 10/08/16 12:08:5 |     |
|                                                  |                         | 1/428/0 Part 101 Children 10   | vinore 22 cos       | ANEND-TAG-TEMPLATET         | 0/06/16 12:08    | .02 |

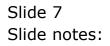

| ES Client v8.29 : My IES                    | Commends<br>TAO #<br>Name<br>Name #1 (Menufloory)<br>Hame #2 (Optiona)<br>Hame #2 (Optiona) | EMPLATE (<br>Flixed Assets<br>Li sot-ptd LEDGER)<br>Li to operation<br>Baros Balance shee |                       | Tity Addressing<br>Period Mapping<br>Fores: Exchange Rite<br>Financial Scaling<br>Rounding for Numbers<br>Display Missi<br>Alignment<br>Result Witth<br>Ethil<br>Uniterline ? | relative<br>2: Tag maps to Durnent Year<br>2: Tag maps to Durnent Year<br>3: Tag maps to Prior Year<br>4: Ourrent Year, Month 1<br>5: Durnent Year, Month 2<br>6: Ourrent Year, Month 3<br>7: Durnent Year, Month 4<br>9: Ourrent Year, Month 5<br>PORPAL<br>NORMAL<br>NORMAL<br>SignConvert ?(+L)<br>ALWAYS PETUFN & RESULT |                |     |
|---------------------------------------------|---------------------------------------------------------------------------------------------|-------------------------------------------------------------------------------------------|-----------------------|----------------------------------------------------------------------------------------------------|----------------------------------------------------------------------------------------------------|----------------|-----|
| Session Info Terry is using IE<br>Ø Devtool | 5 🕞 Application                                                                             | Witzerd                                                                                   | 🏠 Tay Business Tempis | 66 <b>(</b> 3, 60                                                                                                    | FRIEND-TAG-TEMPLATE1 👩 20                                                                                                    | 10/08/15 12:08 | १.स |

Slide notes: We do that by selecting the desired option on the 'Period Mapping' field. The rest is determined by the User selected Period parameters when performing the Report. Slide 9 Slide notes:

| Help Submit Quit Function                 | ۹. ۹                                                                                                    | ①                     |                                                                                                    | ngle Rule                                                                                                    | • •                                        | 8       |
|-------------------------------------------|----------------------------------------------------------------------------------------------------|-----------------------|----------------------------------------------------------------------------------------------------|----------------------------------------------------------------------------------------------------|--------------------------------------------|---------|
|                                           | Name #14/00 Jan 10 Jan 10 Jan | d LEDGER: Actual Ftd  | Fores: Exchange Rate<br>Financial Scaling<br>Rounding for Numbers<br>Display Mitok<br>Alignment<br>Result Witth<br>Bold ?<br>Uniterline ? | 2: Tag maps to Current<br>I: This Tay does not us<br>2: Tag maps to Durent<br>3: Tag maps to Prior Ve<br>4: Current Year, Month<br>5: Current Year, Month<br>7: Current Year, Month<br>7: Current Year, Month<br>8: Current Year, Month<br>NUCENAL<br>NUCENAL<br>NUCENAL<br>Sign Convert ?(+L)<br>ALMAYS FETURE & RESULT | re Period Ho A<br>Year<br>1<br>2<br>3<br>4 |         |
| Session Infor Terry is using<br>B Devical | TES                                                                                                    | 🏠 Tag Eksiness Templa | 16 <b>(</b> ] 60                                                                                                    | FRIEND-TAG-TEMPLATE1                                                                                                    | <b>⊙</b> 2010/0615 1                       | 2:08:59 |

Slide 10 Slide notes:

Slide 11 Slide notes:

| IES Client v8.29 : My I<br>Help Subnit Quit Functions |                                                                                                    |                                                                               |                        |                                                                                                    |                                                                                                    | -                          |     |
|-------------------------------------------------------|----------------------------------------------------------------------------------------------------|-------------------------------------------------------------------------------|------------------------|----------------------------------------------------------------------------------------------------|----------------------------------------------------------------------------------------------------|----------------------------|-----|
| Help Subnit Quit Function                             | TAO #<br>TAO #<br>Name #1 (Minnikov)<br>Name #2 (Optional)<br>Name \$2 (Optional)<br>Name \$2 (Optional) | Fixed Aspets<br>Lisot-ptd LEDGER: A<br>1: no operation<br>BSPOS BALANCE SHEET | ctual Fod              | Tity Addressing<br>Period Mapping<br>Fores: Exchange Rite<br>Financial Scaling<br>Rounding for Numbers<br>Display Missi<br>Alignment<br>Result Witth<br>Ethil<br>Uniterline ? | relative<br>2: Tag maps to Durnent Year<br>9: Ourrent Year, Month 6<br>1D: Current Year, Honth 7<br>11: Current Year, Honth 9<br>13: Current Year, Honth 11<br>14: Current Year, Honth 11<br>15: Current Year, Honth 13<br>HORMAL<br>HORMAL<br>TONNAL<br>SignConvert ?(+L)<br>ALMAYS PETUPN & RESULT | ><br>><br>><br>><br>><br>> |     |
| Session Infor Terry is using                          | 1ES                                                                                                    | Witzand                                                                       | 🏠 Tay, Business Tampis | te 53.60                                                                                                    | FRIBHO-TAO-TBMPLATE1 🚫 20                                                                                                    | 10/08/15 12:09             | :02 |

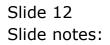

| 🗐 IES Cilient v8.29 : My<br>Help Subnik Quit Functio |                                         |                              |                     |                              |                  |    |
|------------------------------------------------------|-----------------------------------------|------------------------------|---------------------|------------------------------|------------------|----|
| s ()                                                 | ۹                                       | • Ø « >                      |                     | 0                            | • •              | X) |
|                                                      | Т                                       | TEMPLATE 002: GL Nu          | meric - Si          | ngle Rule                    |                  |    |
|                                                      | TAO #                                   |                              |                     |                              | 0                |    |
|                                                      | Name                                    | Fixed Assets                 | Teg Addressing      | relative                     |                  |    |
|                                                      |                                         |                              |                     | 2: Tag maps to Durrent Year  | -                |    |
|                                                      | Name #1 (Mendelory)                     | Liect-ptd LEDGER: Actual Ftd | Forex Exchange Rate |                              | -                |    |
|                                                      | Name #2 (Optional)                      |                              |                     | 1: no scaling                | ***              |    |
|                                                      | Names Operation                         | 1: no operation              |                     | 1: do not apply rounding     | -                |    |
|                                                      |                                         | ESPOS BALANCE SHEET POSITION | Display Mesk        |                              |                  |    |
|                                                      | Flag Value to Select                    |                              |                     | r: right justified           |                  |    |
|                                                      | Sub Acct Lock                           |                              | Reput With          | 21                           |                  |    |
|                                                      |                                         |                              | Bold?               | ROPHAL                       |                  |    |
|                                                      |                                         | Copy Template                | Uniterline ?        | RORMAL                       | *                |    |
|                                                      |                                         | Remove Templete              | 8                   |                              |                  |    |
|                                                      |                                         | Reveal Logi                  | 4                   | Sign Convert ? (+/-)         |                  |    |
|                                                      |                                         | Sav                          | Tog Result          | ALMAYS PETURN & RESULT       | *                |    |
|                                                      |                                         |                              | Operator            | <u>í</u> -                   | -                |    |
|                                                      |                                         |                              | Constitional Value  |                              |                  |    |
|                                                      |                                         |                              |                     |                              |                  |    |
|                                                      |                                         |                              |                     |                              |                  |    |
|                                                      |                                         |                              |                     |                              |                  |    |
|                                                      |                                         |                              |                     |                              |                  |    |
|                                                      |                                         |                              |                     |                              |                  |    |
|                                                      |                                         |                              |                     |                              |                  |    |
|                                                      |                                         |                              |                     |                              |                  |    |
|                                                      |                                         |                              |                     |                              |                  |    |
| Session Info: Terry is usin                          | e IES                                   |                              |                     |                              |                  |    |
| Devitool                                             | Application                             | n Wizard 🌇 Tag Business Ten  | eniste De DO        |                              | 10/08/15 12:09.0 |    |
|                                                      | All All All All All All All All All All | VAIDBLO 100 100 100 100 100  | Vingeo 27 con       | FRIEND-TAG-TEMPLATE1 🛛 😗 201 | 0.06110 12.04.0  | /* |

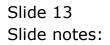

| 100021         | ()0003)<br>()0005)                                                                     | Sg • 🔯 - 🗁 👼 • Paga • Safaty • Tools • 🕯                                                                                                    |
|----------------|----------------------------------------------------------------------------------------|----------------------------------------------------------------------------------------------------|
| 0002 <br> 0004 |                                                                                        | 🧕 - 🔝 🔆 - Paga + Safety + Tools + 🕯                                                                                                    |
| 0002 <br> 0004 |                                                                                        |                                                                                                    |
| 0002 <br> 0004 |                                                                                        |                                                                                                    |
| 0002 <br> 0004 |                                                                                        |                                                                                                    |
| 10004[         |                                                                                        |                                                                                                    |
|                | 00051                                                                                  |                                                                                                    |
|                | 100051                                                                                 |                                                                                                    |
|                | 0005                                                                                   |                                                                                                    |
| 100000         | 100073                                                                                 |                                                                                                    |
| 112220         |                                                                                        |                                                                                                    |
| 100081         | (0009)                                                                                 |                                                                                                    |
| -32232         | 738:53                                                                                 |                                                                                                    |
|                |                                                                                        |                                                                                                    |
|                |                                                                                        |                                                                                                    |
| 100.140        | 164 (3)                                                                                |                                                                                                    |
| 100161         | [0017]                                                                                 |                                                                                                    |
| (0018)         | [D019]                                                                                 |                                                                                                    |
|                |                                                                                        |                                                                                                    |
| 30             |                                                                                        |                                                                                                    |
|                |                                                                                        |                                                                                                    |
| (0020)         | [0021]                                                                                 |                                                                                                    |
|                | 100231                                                                                 |                                                                                                    |
| -1-0211        | Photos                                                                                 |                                                                                                    |
| 10024          | (0025)                                                                                 |                                                                                                    |
| 100261         | 100271                                                                                 |                                                                                                    |
| 10028          | 100291                                                                                 |                                                                                                    |
|                | 100101<br>100121<br>100141<br>100161<br>100181<br>100201<br>100221<br>100241<br>100251 | (0010) (0011)<br>(0012) (0013)<br>(0014) (0015)<br>(0016) (0015)<br>(0018) (0019)<br>(0020) (0022)<br>(0022) (0023)<br>(0024) (0025)<br>(0025) (0025) |

Slide notes: Here is a preview of a Balance Sheet Layout example, and in this example we compare the Balance Sheet values for This Year with Last Year. What the meaning of This Year and Last Year will be. All depends on what the User chooses when performing the Report, and that is why we have Tag 2 for This Year and Tag 3 for Last Year, as we do not know in advance what these Periods will be, and the User is going to select it when performing the Balance Sheet Report.

| z Google                               | 🗙 🛃 Search 🔹 🕼 • 🐗 •               | 🔯 Share + 🥦 + 💷 Selevili + | 🐨 Check + 🙀 Translaka + 🍗 Autorità + 🌛 🔌 + 🍚 Sig |
|----------------------------------------|------------------------------------|----------------------------|--------------------------------------------------|
| 🔐 Pavarbas 🛛 🙀 🔊 Free Hotmail 🙆 🔤 🕬    | and them 🔹 💐 hands them Galaxyan 🔹 |                            |                                                  |
| 🝘 \(1.27.0.0.1\)bridge(x1956843431.htm |                                    |                            | 🎒 - 🔝 - 🗔 🛞 - Paga - Safety - Toola -            |
|                                        |                                    |                            |                                                  |
|                                        |                                    |                            |                                                  |
|                                        | Elabarican Sheed                   |                            |                                                  |
|                                        | 0002                               | 10003                      |                                                  |
| ASSETS                                 |                                    |                            |                                                  |
| NON-CURRENT ASSETS                     |                                    |                            |                                                  |
| Fixed Assets                           | [0004]                             | 10005                      |                                                  |
| Defened taxation asset                 | 100061                             | 100071                     |                                                  |
| Total non-current assets               | 10008                              | 100091                     |                                                  |
| CURRENT ASSETS                         | :->>>                              | 17604-53                   |                                                  |
| AR Debtors                             | 100101                             | (0011)                     |                                                  |
| Bank and Cash Balances                 | 100121                             | 10013                      |                                                  |
| Stock and Stores                       | (0014)                             | [0015]                     |                                                  |
| Total current assets                   | [0016]                             | [D017]                     |                                                  |
| TOTAL ASSETS                           | (0018)                             | [D019]                     |                                                  |
|                                        |                                    |                            |                                                  |
| EQUITY AND LIABILITIES                 |                                    | -                          |                                                  |
| SHAREHOLDERS DEFICIT                   |                                    |                            |                                                  |
| Share capital                          | [0020]                             | [0021]                     |                                                  |
| Accumulated Prafit(-) / Lass(+)        | 100228                             | 100231                     |                                                  |
| CURRENT LIABILITIES                    | -1.002                             | 255555                     |                                                  |
| Loans                                  | 100240                             | (0025)                     |                                                  |
| AP Creditors                           | 100261                             | 10027                      |                                                  |
| TOTAL EQUITY AND LIABILITIES           | 10028                              | [0029]                     |                                                  |
|                                        |                                    |                            |                                                  |

Slide 15 Slide notes:

| z Google                                 | 👻 🛃 Search 🔹 🕼 + 🐗 +                    | 🔯 Share + 👰 + 💚 Selevile +              | 🎬 Check + 🔢 Translate + 🎦 Autoriti + 🌛 🔌 - 🍚 Sign |
|------------------------------------------|-----------------------------------------|-----------------------------------------|---------------------------------------------------|
| 🙀 Pavaritas 🙀 👸 Free Hotmail 🙆 Income    | et time • 🗶 with the Galaci •           |                                         |                                                   |
| 20 1/127-0.0.1/Bridge/y0195684343431.htm |                                         |                                         | 💁 • 🔝 · 🖂 🛞 • Pagi • Safety • Tools • 🕯           |
|                                          |                                         |                                         |                                                   |
|                                          |                                         |                                         |                                                   |
|                                          | Balance Steet                           |                                         |                                                   |
|                                          | 0002                                    | (0.00.3)                                |                                                   |
| ASSETS                                   |                                         |                                         |                                                   |
| NON-OURRENT ASSETS                       | 1.11.11.11.11.11.11.11.11.11.11.11.11.1 |                                         |                                                   |
| Fixed Assets<br>Defendet taxation asset  | (DGD4)<br>100061                        | 10005                                   |                                                   |
|                                          | 1,0200                                  | 1 1 1 1 1 1 1 1 1 1 1 1 1 1 1 1 1 1 1 1 |                                                   |
| Total non-current assets                 | 180001                                  | 100091                                  |                                                   |
| CURRENT ASSETS AR Debtors                | 100.000                                 | 10000                                   |                                                   |
|                                          | [0010]                                  | (0011)                                  |                                                   |
| Bank and Cash Balances                   | 100121                                  | 100131                                  |                                                   |
| Stock and Stores                         | (0014)                                  | [0015]                                  |                                                   |
| Total current assets                     | [D016]                                  | [0017]                                  |                                                   |
| TOTAL ASSETS                             | [0018]                                  | [D019]                                  |                                                   |
|                                          |                                         |                                         |                                                   |
| EQUITY AND LIABILITIES                   |                                         |                                         |                                                   |
| SHAREHOLDERS DEFICIT                     |                                         |                                         |                                                   |
| Share capital                            | 100201                                  | 0021                                    |                                                   |
| Accumulated Profit(-) / Loss(+)          | 100221                                  | 100231                                  |                                                   |
| CURRENT LIABILITIES                      |                                         | 11100A63                                |                                                   |
| Loans                                    | 100240                                  | 100251                                  |                                                   |
| AP Creditors                             | 100261                                  | 100271                                  |                                                   |
| TOTAL EQUITY AND LIABILITIES             | 10028                                   | 100291                                  |                                                   |

Slide notes: Now, when we consider the Line for Fixed Assets on this Layout, we have Tag 4 for This Year, and we have Tag 5 for Last Year. Tag 4 is going to produce the answer for the total value of the Fixed Assets for This Year, and it all depends on which Period the User will select as This Year.

| z Google                                | 👾 🛃 Search • 🕫 🕼 • 🐗 •    | 🔯 Share + 👰 + 💚 Salevila + | 🚏 Check + 🔢 Translate + 🎦 AutoMit + 🌛 🔌 - 🏐 Sign |
|-----------------------------------------|---------------------------|----------------------------|--------------------------------------------------|
| 🖌 Pavaritas 🙀 👸 Free Hotmail 🙆 Income   | at ten + 🔊 hit the take + |                            |                                                  |
| 🝘 \(127.0.0.1\\bridge\(x1556843431.htm  |                           |                            | 🗿 • 🔝 · 🖂 🛞 • Pagi • Safety • Tools • 🕯          |
|                                         |                           |                            |                                                  |
|                                         |                           |                            |                                                  |
|                                         | Datance Steet             |                            |                                                  |
|                                         | 0002                      | (0003)                     |                                                  |
| ASSETS                                  |                           |                            |                                                  |
| NON-OURRENT ASSETS                      | 122710                    |                            |                                                  |
| Fixed Assets<br>Defended taxation asset | [0004]<br>10006[          | 10005                      |                                                  |
| Total non-current assets                | 100081                    | 100091                     |                                                  |
| CURRENT ASSETS                          |                           | 1.20080                    |                                                  |
| AR Debtors                              | 100101                    | (0011)                     |                                                  |
| Bank and Cash Balances                  | 100121                    | 10013                      |                                                  |
| Stock and Stores                        | (0014)                    | [0015]                     |                                                  |
| Total current assets                    | [0016]                    | [0017]                     |                                                  |
| TOTAL ASSETS                            | (0018)                    | [D019]                     |                                                  |
| EQUITY AND LIABLITIES                   |                           |                            |                                                  |
|                                         |                           |                            |                                                  |
| SHAREHOLDERS DEFICIT                    | 0.0800                    |                            |                                                  |
| Share capital                           | (0020)                    | [0021]                     |                                                  |
| Accumulated Prafit(-) / Lass(+)         | 100221                    | 100231                     |                                                  |
| CURRENT LIABILITIES                     |                           | 200033                     |                                                  |
| Loans                                   | 10024                     | (0025)                     |                                                  |
| AP Creditors                            | 100261                    | 10027                      |                                                  |
| TOTAL EQUITY AND LIABILITIES            | 10028                     | 100291                     |                                                  |

Slide notes: As a matter of fact, Tag 5 will do exactly the same thing as Tag 4, and the only difference between the 2 is that Tag 5 will 'map' to the Period that the User selects as Last Year. So that is what Period Mapping is all about - it is the ability to lock into a Period view of a certain Value selection.

| z Google                               | 🗙 🚮 Search 🔹 🎲 - 👘 -             | 🔯 Share + 👰 + 👘 Salevela + | 🚏 Check + 🔢 Translate + 🎦 Autor R + 🌛 🔌 - 🕞 Sig |
|----------------------------------------|----------------------------------|----------------------------|-------------------------------------------------|
| Pavartas 🙀 👸 Free Hotmal 🙆 lingers     | net bene 🔹 🚛 heter Skow Salama 🔹 |                            |                                                 |
| 🝘 ((127.0.0.1)/phidge()(1996849491.htm |                                  |                            | 💁 • 🔝 · 🖂 🛞 • Page • Safety • Toole •           |
|                                        |                                  |                            |                                                 |
|                                        |                                  |                            |                                                 |
|                                        | Datance Steet                    |                            |                                                 |
|                                        | (0.002)                          | (0.00.3)                   |                                                 |
| ASSETS                                 | Î 1                              |                            |                                                 |
| NON-CURRENT ASSETS                     |                                  |                            |                                                 |
| Fixed Assets<br>Defened taxation asset | [0004]                           | [0005]                     |                                                 |
| Deletied texacion esset                | 100061                           | 100071                     |                                                 |
| Total non-current assets               | 10008                            | 10009                      |                                                 |
| CURRENT ASSETS                         | -1990                            | 1080-1-1                   |                                                 |
| AR Debtors                             | IDG10]                           | (0011)                     |                                                 |
| Bank and Cash Balances                 | 100121                           | 10013                      |                                                 |
| Stock and Stores                       | [0014]                           | [0015]                     |                                                 |
| Total current assets                   | 10016                            | [0017]                     |                                                 |
| TOTAL ASSETS                           | (0018)                           | [D019]                     |                                                 |
|                                        |                                  |                            |                                                 |
| EQUITY AND LIABILITIES                 |                                  |                            |                                                 |
| SHAREHOLDERS DEFICIT                   |                                  |                            |                                                 |
| Share capital                          | (0020)                           | [0021]                     |                                                 |
| Accumulated Profit[-) / Loss[+]        | 100221                           | 100231                     |                                                 |
| CURRENT LIABILITIES                    | - 1.463                          | Photose                    |                                                 |
| Loans                                  | 100241                           | (0025)                     |                                                 |
| AP Creditora                           | 100261                           | 100271                     |                                                 |
| TOTAL EQUITY AND LIABILITIES           | 10028                            | 100291                     |                                                 |
|                                        |                                  |                            |                                                 |

Slide 18 Slide notes:

|      |          |     | 29 : My IES    |            |        |         |        |          |        |       |                    |               |         |            |     |       |          |         |     |   |          |           |       | - 🛛 |
|------|----------|-----|----------------|------------|--------|---------|--------|----------|--------|-------|--------------------|---------------|---------|------------|-----|-------|----------|---------|-----|---|----------|-----------|-------|-----|
| Help |          | · · | Punctions Co   | enmands    |        |         |        |          |        |       |                    |               |         |            |     |       |          |         |     |   |          |           |       |     |
|      |          | 6   |                | _          | -      | -       | -      | <u> </u> | - (    | )     |                    | -             | »       |            | -   | -     | _        | -       | -   | _ | ÷        | $(\circ)$ | -     | x   |
|      |          |     |                |            |        |         |        |          |        |       |                    |               |         |            |     |       |          |         |     |   |          |           |       |     |
|      |          |     |                |            |        |         | R      | EP       | ORI    | r RI  | UNT                | IMI           | ΞV      | ALU        | ES  |       |          |         |     |   |          |           |       |     |
|      |          |     |                |            |        |         |        |          |        |       | pret ti<br>electio | ie Fina<br>n. | ncial   | Year       |     |       |          |         |     |   |          |           |       |     |
|      |          |     |                |            |        |         | Ple    | ase c    | :heese | the P | eriode             | to Ap         | pty -   |            |     |       |          |         |     |   |          |           |       |     |
|      |          |     |                |            | CURR   | ENT     | EAR:   |          |        |       |                    |               |         |            | PRI | OR YE | EAR: -   |         |     |   |          |           |       |     |
|      |          |     | Year St        | art Period | 104    |         |        |          |        |       |                    |               | /ear St | ert Period | Ang | 2008  | (p. 91)  |         |     |   |          |           |       |     |
|      |          |     |                | ent Month  |        |         |        |          |        |       |                    |               |         |            |     |       | 1p 101   |         |     |   |          |           |       |     |
|      |          |     | Enk            | i Of Year  | wig S  | 010 (   | b 119i | 1        |        |       |                    |               | En      | 101 Year   | Jar | 2009  | 1p 102   | )       |     |   |          |           |       |     |
|      |          |     |                |            |        |         |        |          |        |       |                    |               |         |            |     |       |          |         |     |   |          |           |       |     |
|      |          |     |                |            |        |         |        |          |        |       |                    |               |         |            |     |       |          |         |     |   | and the  |           |       |     |
|      |          |     |                |            |        |         |        |          |        |       |                    |               |         |            |     |       |          |         |     |   |          |           |       |     |
|      |          |     |                |            |        |         |        |          |        |       |                    |               |         |            |     |       |          |         |     |   |          |           |       |     |
|      |          |     |                |            |        |         |        |          |        |       |                    |               |         |            |     |       |          |         |     |   |          |           |       |     |
|      |          |     |                |            |        |         |        |          |        |       |                    |               |         |            |     |       |          |         |     |   |          |           |       |     |
|      |          |     |                |            |        |         |        |          |        |       |                    |               |         |            |     |       |          |         |     |   |          |           |       |     |
|      |          |     |                |            |        |         |        |          |        |       |                    |               |         |            |     |       |          |         |     |   |          |           |       |     |
|      |          |     |                |            |        |         |        |          |        |       |                    |               |         |            |     |       |          |         |     |   |          |           |       |     |
|      |          |     |                |            |        |         |        |          |        |       |                    |               |         |            |     |       |          |         |     |   |          |           |       |     |
|      |          |     |                |            |        |         |        |          |        |       |                    |               |         |            |     |       |          |         |     |   |          |           |       |     |
|      |          |     |                |            |        |         |        |          |        |       |                    |               |         |            |     |       |          |         |     |   |          |           |       |     |
| Sarr |          |     | y is using TES |            |        |         |        |          |        |       |                    |               |         |            |     |       |          |         |     |   |          |           |       |     |
|      | Devitool | ren | r to complice  |            | Applic | ation W | lzard  |          |        | 75    | Pre Ru             | n: 2 Yee      | 10      |            |     | 63. D | OOWRITES | PRE-2VI | SAR |   | 3 2010/0 | 816       | 12:09 | 50  |
| ľ    |          |     |                |            |        |         |        |          |        | -     |                    |               |         |            |     |       |          |         |     |   |          |           |       |     |
|      |          |     |                |            |        |         |        |          |        |       |                    |               |         |            |     |       |          |         |     |   |          |           |       |     |

Slide notes: When this Report is performed, it comes up with a pre-run Screen like this. The system defaults Period values for This Year and Last Year, based on current real settings in the Business system, but the User is most welcome to change any of the indicated Periods and thereby choose a differently MAPPED view.

| 🖉 IES Client v8.1   |                    |                  |                                             |                                         |                                                     |              |            |          |
|---------------------|--------------------|------------------|---------------------------------------------|-----------------------------------------|-----------------------------------------------------|--------------|------------|----------|
|                     | Punctions Commands | _                | • 0                                         | <b>« »</b> 81                           |                                                     | 0            | <i>.</i>   | (8)      |
|                     |                    |                  | REPORT R                                    | UNTIME VALU                             | ES                                                  | _            |            |          |
|                     |                    |                  | This report can into<br>according to your ! | erpret the Financial Year<br>Selection. |                                                     |              |            |          |
|                     |                    |                  | Please choose the                           | Periods to Apply -                      |                                                     |              |            |          |
|                     |                    | Jul 2010 (p      | 1141                                        | Ourrent Month                           | PRIOR YEAR: -<br>Amy 2008 (p 91)<br>Jun 2009 (p 10) | .)           |            |          |
|                     | End Of Year        | Aug 2010 (p      | 1151                                        | End Of Year                             | Jul 2009 (p 102                                     | 0            |            |          |
|                     |                    |                  |                                             |                                         |                                                     | Next         |            |          |
|                     |                    |                  |                                             |                                         |                                                     |              |            |          |
|                     |                    |                  |                                             |                                         |                                                     |              |            |          |
|                     |                    |                  |                                             |                                         |                                                     |              |            |          |
|                     |                    |                  |                                             |                                         |                                                     |              |            |          |
| Session Infor Terry |                    |                  |                                             |                                         |                                                     |              |            |          |
| B Devicol           |                    | Application Vitz | and 2                                       | Pre Run: 2 Years                        | 5. DOOWRITE                                         | SPRE-2YEAR 🚫 | 2010/06/15 | 12:09:52 |

Slide 20 Slide notes:

| But Client v8.29 : My IE<br>Help Subnit Quit Functions |                                                                |                                                             |               |                                                      |              |          |
|--------------------------------------------------------|----------------------------------------------------------------|-------------------------------------------------------------|---------------|------------------------------------------------------|--------------|----------|
| () C                                                   |                                                                | • 0 «                                                       | » i           |                                                      | 0 Ø          | x        |
|                                                        |                                                                | REPORT RUNT                                                 | IME VALU      | ES                                                   |              |          |
|                                                        |                                                                | This report can interpret th<br>according to your Selection |               |                                                      |              |          |
|                                                        |                                                                | Please choose the Periods                                   | te Apply -    |                                                      |              |          |
| <pre></pre>                                            | CURRENT YE<br>IN Start Period 104<br>Current Month Jul 2010 (p | 114                                                         | Current Month | PRIOR YEAR: .<br>Awy 2008 (p 91)<br>Jun 2009 (p 101) |              |          |
|                                                        | End Of Year Aug 2010 (p                                        | 1121                                                        | End Of Year   | Jul 2009 (p 102)                                     |              |          |
|                                                        |                                                                |                                                             |               |                                                      | Next         |          |
|                                                        |                                                                |                                                             |               |                                                      |              |          |
|                                                        |                                                                |                                                             |               |                                                      |              |          |
|                                                        |                                                                |                                                             |               |                                                      |              |          |
|                                                        |                                                                |                                                             |               |                                                      |              |          |
| Session Infor Terry is using II                        | 65                                                             |                                                             |               |                                                      |              |          |
| Devitool                                               | Application Wa                                                 | and 🏠 Pre Rus                                               | x 2 Yearo     | 5. DOOWRITESPRE-2YEAR                                | O 2010/08/15 | 12:09:53 |

Slide 21 Slide notes:

| My IES Client v8. 29 : My IES       |                                     |                                                       |                                                                      |                     |                     | ue <mark>x</mark> |
|-------------------------------------|-------------------------------------|-------------------------------------------------------|----------------------------------------------------------------------|---------------------|---------------------|-------------------|
| Help Subnik Quit Runctions Commands | 1)<br>                              |                                                       |                                                                      |                     |                     |                   |
| $\sim 0.6$                          |                                     |                                                       | . » 1                                                                |                     | (*)                 | (2) (X)           |
| 1 Coracilia 2 Pre Marc 3 The Te     | ige di Optione                      |                                                       |                                                                      |                     |                     |                   |
|                                     |                                     |                                                       |                                                                      |                     |                     |                   |
| Reg 2044 Fay                        | temp                                | YORN IS YORN                                          | Series version<br>Series the                                         | nd defined          |                     |                   |
| (tantrince<br>Gengen                | Balance Sheet 90HD<br>Financial Sta | testenta                                              | Contract Ry<br>Contract                                              | Torvy<br>(5/86/2918 |                     |                   |
|                                     |                                     |                                                       | _                                                                    | 1.440               |                     |                   |
| (                                   |                                     | () A#                                                 | 🖴 👫 💌                                                                | 13                  |                     |                   |
|                                     |                                     |                                                       |                                                                      |                     |                     |                   |
| Appearance and Layeut               | Tag Fund                            |                                                       | IES Business Function                                                | ini S.              | Save my Work        |                   |
| Poetiew Layout                      |                                     | Terative Littels<br>Emil New Taus<br>a Edit Tau Hames | Template Functions<br>Export Files Functions<br>Export Memory Values |                     | hikain Sava<br>Sata |                   |
|                                     |                                     |                                                       | QL Access Reports                                                    |                     |                     |                   |
|                                     |                                     |                                                       |                                                                      |                     |                     |                   |

Slide notes: That screen that allows the User to choose Period Mapping is part of the DocWriter Report, and is called a pre-run process.

| 🙋 IES Client v8.29 : My IES         |                                  |                |             |
|-------------------------------------|----------------------------------|----------------|-------------|
| Help Subnik Quit Functions Commands |                                  |                |             |
| - e 0 Q                             | 🔍 🕖 « 🔪                          |                | (i) (v) (X) |
| 1 Console 2 Pre fluor 2 The Tage 4  | Cptions                          | _              |             |
|                                     | PRE RUN PARAMETERS: -            | Ere Run Assist | r           |
| Pre Run Process                     | doowritespre-Syear               | - Ŭ            |             |
|                                     | docwritespre                     |                |             |
| Results Key                         | *user                            |                |             |
| Proceed on Field #                  |                                  |                |             |
| Contilional Velue                   | 1                                |                |             |
|                                     | DIRECT REFERENCE DATA SOURCES: - | 0              |             |
|                                     | Data Sources Data                | a Kayu         | <u>*</u>    |
|                                     |                                  |                | -           |
|                                     |                                  |                |             |
|                                     |                                  |                |             |
|                                     |                                  |                |             |
|                                     |                                  |                | <u>.</u>    |
| 54                                  |                                  |                |             |
| F                                   |                                  |                |             |
|                                     |                                  |                |             |

Slide notes: Here is the name of the pre-run process, which can be selected with the 'Pre Run Assist' function.

| BIES Client v8.29 : My IES<br>Help Subnit Quit Functions Connends |                                             |                |          |
|-------------------------------------------------------------------|---------------------------------------------|----------------|----------|
| 0 Q                                                               | 🔍 🕖 « 💙                                     | ar 0           | () () () |
| 1 Controle 2 Pris Run 3 The Tage 4                                | Cptions                                     | _              |          |
| ba Da Bassara                                                     | PRE RUN PARAMETERS: -<br>dogweitespre-Zyeae | Ene Run Assist |          |
|                                                                   | doowritespre                                |                |          |
| Proceed on Field #<br>Contilional Value                           |                                             |                |          |
|                                                                   | DIRECT REFERENCE DATA SOURCES: -            | 0              |          |
|                                                                   | Data Sources Dat                            | a Keyz         | -        |
|                                                                   |                                             |                | -        |
| 5e<br>8                                                           |                                             |                |          |

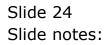

| z Google                                 | 👻 🛃 Search 🔹 🕼 + 🐗 +                    | 🔯 Share + 👰 + 💚 Selevile +              | 🎬 Check + 🔢 Translate + 🎦 Autoriti + 🌛 🔌 - 🍚 Sign |
|------------------------------------------|-----------------------------------------|-----------------------------------------|---------------------------------------------------|
| 🙀 Pavaritas 🙀 👸 Free Hotmail 🙆 Income    | et time • 🗶 with the Galaci •           |                                         |                                                   |
| 20 1/127-0.0.1/Bridge/y0195684343431.htm |                                         |                                         | 💁 • 🔝 · 🖂 🛞 • Pagi • Safety • Tools • 🕯           |
|                                          |                                         |                                         |                                                   |
|                                          |                                         |                                         |                                                   |
|                                          | Balance Steet                           |                                         |                                                   |
|                                          | 0002                                    | (0.00.3)                                |                                                   |
| ASSETS                                   |                                         |                                         |                                                   |
| NON-OURRENT ASSETS                       | 1.11.11.11.11.11.11.11.11.11.11.11.11.1 |                                         |                                                   |
| Fixed Assets<br>Defendet taxation asset  | (DGD4)<br>100061                        | 10005                                   |                                                   |
|                                          | 1,0200                                  | 1 1 1 1 1 1 1 1 1 1 1 1 1 1 1 1 1 1 1 1 |                                                   |
| Total non-current assets                 | 180001                                  | 100091                                  |                                                   |
| CURRENT ASSETS AR Debtors                | 100.000                                 | 10000                                   |                                                   |
|                                          | [0010]                                  | (0011)                                  |                                                   |
| Bank and Cash Balances                   | 100121                                  | 100131                                  |                                                   |
| Stock and Stores                         | (0014)                                  | [0015]                                  |                                                   |
| Total current assets                     | [D016]                                  | [0017]                                  |                                                   |
| TOTAL ASSETS                             | [0018]                                  | [D019]                                  |                                                   |
|                                          |                                         |                                         |                                                   |
| EQUITY AND LIABILITIES                   |                                         |                                         |                                                   |
| SHAREHOLDERS DEFICIT                     |                                         |                                         |                                                   |
| Share capital                            | 100201                                  | 0021                                    |                                                   |
| Accumulated Profit(-) / Loss(+)          | 100221                                  | 100231                                  |                                                   |
| CURRENT LIABILITIES                      |                                         | 11100A63                                |                                                   |
| Loans                                    | 10024                                   | 100251                                  |                                                   |
| AP Creditors                             | 100261                                  | 100271                                  |                                                   |
| TOTAL EQUITY AND LIABILITIES             | 10028                                   | 100291                                  |                                                   |

Slide notes: Now, to understand this clearly, we can have another look at Tag 4 for Total Fixed Asset Value at a selected Period, and then compare it with Tag 5. The only difference between the 2 Templates will be the Period Mapping setting because Tag 4 is for This Year and Tag 5 is for Last Year.

| p Subni  |      | 8.29 : My IES<br>IR Functions ( | Connends                             |          |                      |          |
|----------|------|---------------------------------|--------------------------------------|----------|----------------------|----------|
| a second | -    | 9 Q.                            | • 0                                  | « » IT   |                      | X        |
|          |      |                                 | • ~                                  |          |                      |          |
| 1Con     | acte | 2Pre Bun                        | 2 The Tage g Options                 |          |                      |          |
|          |      |                                 |                                      |          |                      |          |
| Ta       | g Re | sult Macros: -                  |                                      |          | Where is that tag !  |          |
|          | - 20 | >> Taga                         | Value Maner                          | Exer It. |                      |          |
|          |      | 0001                            | Co Mane                              | 1        | Select from 1        | Teg List |
|          |      | 00.02                           | Current Feriod                       | 1        |                      |          |
|          |      | 0003                            | Frior Feriod                         | 1        | Search for Tau t     | Aumber   |
|          |      | 0004                            | Fixed Assets                         | 1        |                      |          |
|          |      | 0005                            | Frior Fixed Assets                   | 1        | Search for Tar       | Name     |
|          |      | 00.06                           | Deferred Tax                         | 1        |                      |          |
|          |      | 0007                            | Frior Deferred Tax                   | 1        |                      |          |
|          |      | 80.00                           | Total Won-Current                    | 1        |                      |          |
|          |      | 00.09                           | Frior Total Non-Current              | 1        |                      |          |
|          |      | 0010                            | Debtors                              | 1        |                      |          |
|          |      | 0011                            | Frior Debtors                        | 1        |                      |          |
|          | _    | 0012                            | D srik                               | 1        | Current Tag Focus: - |          |
|          |      | 0013                            | Frior Bark                           | 1        |                      |          |
|          |      | 0014                            | Stack                                | 1        | Bow 4.               |          |
|          |      | 0015                            | Frior Stock<br>Total Current         | 1        | Teg# 0004            |          |
|          | _    | 0016                            | Total Current<br>Frior Total Current | -        | Name Fixed Resets    |          |
|          |      | 0017                            | Total Aggetg                         | 1        |                      |          |
|          | _    | 0019                            | Frior Total Aggets                   | -        | Open the Ta          | Macro    |
|          |      | 0019                            | Share Capital                        | 1        | STRUCTURE IN         |          |
|          | _    | 0021                            | Frior Share Capital                  | 1        |                      |          |
|          |      | 0022                            | Frafing                              | 1        |                      |          |
|          | _    | 0023                            | Prior Profiles                       | 1        |                      |          |
|          |      | 0024                            | loans                                | 1        |                      |          |
|          | 25 0 |                                 | Frior loans                          | 1        |                      |          |
|          |      |                                 |                                      |          |                      |          |

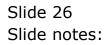

| 🖉 IES Client v8.29 : My IES      |                     |                    |                                 |                     |                             |                       |
|----------------------------------|---------------------|--------------------|---------------------------------|---------------------|-----------------------------|-----------------------|
| Help Subnik Quit Functions Comme | ands                |                    |                                 |                     |                             |                       |
| ۰                                | _                   | • 0                | « »                             |                     | 0                           | <ul> <li>X</li> </ul> |
|                                  | т                   | EMPLATE            | 002: GL Num                     | eric - Si           | ngle Rule                   |                       |
|                                  |                     |                    |                                 |                     |                             | 0                     |
|                                  | TAO #               | Fixed Assets       |                                 |                     | and address                 | -                     |
|                                  | Norse               | Faked Aspecto      |                                 | Teg Addressing      | 2: tag maps to current year | * * *                 |
| New                              | a #4 Adapatation 0  | Liect-ptd LEDGER:  | Actual Fod                      | Forex Exchange Rate |                             |                       |
|                                  | ane #2 (Optional)   |                    |                                 |                     | 1: no scaling               | -                     |
|                                  |                     | 1: no operation    | *                               |                     | 1: do not apply rounding    | -                     |
| 40                               | ot Selection Basis  | BSPOS BALANCE SHEE | T POSITION                      | Display Minok       |                             |                       |
|                                  | ag Viniue to Select |                    |                                 | Algonent            | r: right justified          | *                     |
|                                  | Sull Apot Look      |                    |                                 | Reput Water         | 21                          |                       |
|                                  |                     |                    |                                 | Bold ?              | NORMAL                      | -                     |
|                                  |                     |                    | Copy Template                   | Uniterline ?        | RORMAL                      | *                     |
|                                  |                     |                    | Remove Template<br>Reveal Logic |                     | Sign Convert ? (+).         |                       |
|                                  |                     |                    | Bave                            | Teg Result          | ALMAYS PETURN & PESULT      | *                     |
|                                  |                     |                    |                                 | Operator            | •                           | -                     |
|                                  |                     |                    |                                 | Constitional Velue  |                             |                       |
|                                  |                     |                    |                                 |                     |                             |                       |
|                                  |                     |                    |                                 |                     |                             |                       |
|                                  |                     |                    |                                 |                     |                             |                       |
|                                  |                     |                    |                                 |                     |                             |                       |
|                                  |                     |                    |                                 |                     |                             |                       |
|                                  |                     |                    |                                 |                     |                             |                       |
|                                  |                     |                    |                                 |                     |                             |                       |
|                                  |                     |                    |                                 |                     |                             |                       |
| Session Infor Terry is using IES | _                   |                    |                                 |                     |                             |                       |
| Devitool                         | Application         | Witzard            | 🊡 Tag, Business Temple          | te 🔂 80             | FRIEND-TAG-TEMPLATE1 🛛 🔇 20 | 10/08/16 12:12:25     |
|                                  |                     |                    |                                 |                     |                             |                       |

Slide notes: Tag 4 uses the name for 'Actual Period to Date', which produces the answer, and it is based on all Accounts selected where the BSPOS Flag = 31.

| Build Schlent v8.29 : My III<br>Help Subnik Quit Punctions |                                            |                                                 |                          |                                                   |                     |
|------------------------------------------------------------|--------------------------------------------|-------------------------------------------------|--------------------------|---------------------------------------------------|---------------------|
| e 6) (                                                     |                                            | • 0 «                                           | » ît                     | • •                                               | Ø 8                 |
|                                                            | т                                          | EMPLATE 002: G                                  | L Numeric -              | Single Rule                                       |                     |
|                                                            | TAO #                                      | 0004                                            |                          |                                                   | 0                   |
|                                                            |                                            | Fixed Aspets                                    | -                        | sing relative<br>sing 2: tag maps to current year | -                   |
|                                                            | Name #1 (Manulatory)<br>Name #2 (Optional) | Lisct-ptd LEDGER: Actual Ftd                    | Forex Exchange           | Note 1: not used                                  | *                   |
|                                                            | Acct Selection Basis                       | I: no operation<br>ESPOS BALANCE SHEET POSITION | Display 1                | lers 1: do not apply rounding<br>deck MB02,1      |                     |
|                                                            | Flag Value to Select<br>Sult Acct Look     | 31                                              | Reput                    |                                                   | •                   |
|                                                            |                                            |                                                 |                          | old ? NDRNAL                                      | •                   |
|                                                            |                                            | Es.                                             | weal Logic<br>Save Teg R | Sign Convert ? (+A)                               | -                   |
|                                                            |                                            |                                                 | Ope<br>Conitional V      | ntor -                                            | *                   |
|                                                            |                                            |                                                 |                          |                                                   |                     |
|                                                            |                                            |                                                 |                          |                                                   |                     |
|                                                            |                                            |                                                 |                          |                                                   |                     |
| Session Infor Terry is using I                             | IES                                        |                                                 |                          |                                                   |                     |
| 🗐 Devitool                                                 | 🖪 Application                              | Witzard 🏠 Tag Bi                                | isineso Template 🚦       | , BOFRIBND-TAO-TBMPLATE1                          | 2010/06/16 12:12:25 |

Slide notes: The Period Mapping points to This Year.

| 🖉 IES Client v8.29 : My            | IES                  |                    |                                 | _                   |                             | _              |     |
|------------------------------------|----------------------|--------------------|---------------------------------|---------------------|-----------------------------|----------------|-----|
| Help Subnik Quit Function          | rs Connends          |                    |                                 |                     |                             |                |     |
| + ()                               | ۹                    | • 0                | « »                             |                     |                             | <i></i>        | 8   |
|                                    | т                    | EMPLATE            | 002: GL Num                     | eric - Si           | ngle Rule                   |                |     |
|                                    | TAO #                |                    |                                 |                     |                             | 0              |     |
|                                    | Name                 | Fixed Assets       |                                 | Teg Addressing      | relative                    | *              |     |
|                                    |                      |                    |                                 | Period Mapping      | 2: tag maps to current year | *              |     |
|                                    | Name #1 (Manufatory) | Liect-ptd LEDGER:  | Accual Fed                      | Forex Exchange Rate |                             | *              |     |
|                                    | Name # 2 (Optional)  |                    |                                 |                     | 1: no scaling               | *              |     |
|                                    |                      | 1: no operation    | *                               |                     | 1: do not apply rounding    | *              |     |
|                                    |                      | BSPOS BALANCE SHEE | 7 POSITION                      | Display Minok       |                             | _              |     |
|                                    | Flag Value to Select | 31                 |                                 |                     | r: right justified          | *              |     |
|                                    | Sult Acct Lock       |                    |                                 | Reput Water         | 21                          |                |     |
|                                    |                      |                    |                                 |                     | NORMAL                      | *              |     |
|                                    |                      |                    | Copy Template                   | Uniterline ?        | ROPHAL                      | *              |     |
|                                    |                      |                    | Remove Templete<br>Reveal Logic |                     | Sign Convert ? (+/-)        |                |     |
|                                    |                      |                    | Save                            |                     |                             |                |     |
|                                    |                      |                    | ALC: N                          |                     | ALMAYS PETURN & RESULT      | -              |     |
|                                    |                      |                    |                                 | Operator            | P                           | •              |     |
|                                    |                      |                    |                                 | Consilional Value   |                             |                |     |
|                                    |                      |                    |                                 |                     |                             |                |     |
|                                    |                      |                    |                                 |                     |                             |                |     |
|                                    |                      |                    |                                 |                     |                             |                |     |
|                                    |                      |                    |                                 |                     |                             |                |     |
|                                    |                      |                    |                                 |                     |                             |                |     |
|                                    |                      |                    |                                 |                     |                             |                |     |
|                                    |                      |                    |                                 |                     |                             |                |     |
| Contractor Terley Terrey Is unless |                      |                    |                                 |                     |                             |                |     |
| Session Infor Terry is using       |                      |                    |                                 |                     | _                           |                |     |
| Devitool                           | 🚆 Application        | h Welzandi         | 🊡 Tag. Business Temple          | te 🔂 80             | FRIEND-TAG-TEMPLATE1 😗 20   | 10/08/16 12:12 | :28 |
|                                    |                      |                    |                                 |                     |                             |                |     |

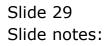

Slide 30 Slide notes:

| 🖉 IES Client v8.29 : My      | IES                  |                      |                       |                     |                             |                |    |
|------------------------------|----------------------|----------------------|-----------------------|---------------------|-----------------------------|----------------|----|
| Help Subnik Quit Function    | ns Commands          |                      |                       |                     |                             |                |    |
| ()                           | ۹                    | • 0                  | « »                   | ii 0                | 0                           | Ø              | x  |
|                              | т                    | EMPLATE 00           | 2: GL Num             | eric - Si           | ngle Rule                   |                |    |
|                              | TAO #                | 0004                 |                       |                     |                             | (2)            |    |
|                              |                      | Fixed Assets         |                       | Teg Addressing      | relative                    | *              |    |
|                              |                      |                      |                       |                     | 2: tag maps to current year | * * *          |    |
|                              | Name #1 (Mendelory)  | Liegt-ptd LEDGER: Ac | cual Fod              | Forex Exchange Rate | 1: not used                 | *              |    |
|                              | Name #2 (Optional)   |                      |                       |                     | 1: no scaling               | *              |    |
|                              |                      | 1: no operation      | •                     |                     | 1: do not apply rounding    | *              |    |
|                              |                      | BSPOS BALANCE SHEET  | POSITION              | Display Minok       |                             | _              |    |
|                              | Flag Value to Select | 31                   |                       |                     | r: right justified<br>21    | *              |    |
|                              | Sulli Apot Look      |                      |                       | Reput With          |                             | -              |    |
|                              |                      |                      | Copy Templete         |                     | NORMAL                      | *              |    |
|                              |                      |                      | Remove Template       | Uniterline ?        | ROGHAL                      | <u> </u>       |    |
|                              |                      |                      | Reveal Logic          |                     | Sign Convert ? (+/-)        |                |    |
|                              |                      |                      | Save                  |                     | ALMAYS PETUPN A RESULT      |                |    |
|                              |                      |                      |                       | Operator            |                             | *              |    |
|                              |                      |                      |                       | Contilional Value   |                             | _              |    |
|                              |                      |                      |                       |                     |                             |                |    |
|                              |                      |                      |                       |                     |                             |                |    |
|                              |                      |                      |                       |                     |                             |                |    |
|                              |                      |                      |                       |                     |                             |                |    |
|                              |                      |                      |                       |                     |                             |                |    |
|                              |                      |                      |                       |                     |                             |                |    |
|                              |                      |                      |                       |                     |                             |                |    |
|                              |                      |                      |                       |                     |                             |                |    |
| Session Infor Terry is using |                      |                      |                       |                     |                             |                |    |
| Devicol                      | Application          | Witzard              | 📴 Tag Business Templa | te 🖏 804            | FRIEND-TAG-TEMPLATE1 🛛 🚳 20 | 10/08/15 12:12 | 36 |
|                              |                      |                      |                       |                     |                             |                |    |

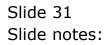

| lp Sub |        | v8.29 : My IES<br>Quit Functions |                                  |          | 6                    |       |
|--------|--------|----------------------------------|----------------------------------|----------|----------------------|-------|
|        |        | e 0                              | <b>0</b>                         | « » it   | ÷ 0                  | - X   |
|        |        |                                  | • •                              | · · · ·  |                      |       |
|        | _      | 1                                |                                  |          |                      |       |
| 19     | onaple | 2Pre Bun                         | 2 The Tags: 4 Options            |          |                      |       |
|        |        |                                  |                                  |          |                      |       |
|        |        |                                  |                                  |          |                      |       |
|        |        |                                  |                                  |          |                      |       |
|        |        |                                  |                                  |          |                      |       |
|        |        |                                  |                                  |          |                      |       |
| T      | lag R  | esult Macros:                    | -                                |          | Where is that tag !  |       |
|        |        | >>> Tagg                         | Value Maner                      | Exer It. |                      |       |
|        |        | 0001                             | Co Mane                          | 1        | Belectfrom Teg L     | kat – |
|        | z      | 0002                             | Current Feriod                   | 1        |                      |       |
|        | 3      | 0003                             | Frior Feriad                     | 1        | Search for Tag Numb  | er 👘  |
|        | 4      | 0004                             | Fixed Assets                     | ¥        |                      |       |
|        | 5      | 0005                             | Frior Fixed Assets               | 1        | Search for Teo Ner   | ne i  |
|        |        | DODS                             | Deferred Tax                     | 1        |                      |       |
|        |        | 0007                             | Frior Deferred Tax               | 1        |                      |       |
|        |        | 0008                             | Total Won-Current                | 1        |                      |       |
|        | 9      | 0009                             | Frior Total Won-Current          | 1        |                      |       |
|        |        | 0010                             | Debtors                          | 1        |                      |       |
|        |        | 0011                             | Frior Debtors                    | 1        |                      |       |
|        |        | 0012                             | Burik                            | 1        | Current Tag Focus: - |       |
|        |        | 0013                             | Frior Bank                       | 1        |                      |       |
|        |        | 0014                             | Stack                            | 1        | Row 4                |       |
|        |        | 0015                             | Frior Stock                      | 1        | Teg # 0904           |       |
|        |        | 0016                             | Total Current                    | 1        | Name Fixed Resets    |       |
|        |        | 0017                             | Frior Total Current              | 1        |                      |       |
|        |        | 0018                             | Total Assets                     | 1        | Open the Tau Mac     | -     |
|        |        | 0019                             | Frior Total Argets               | 1        | Span include and     |       |
|        |        | 0020                             | Share Capital                    | 1        |                      |       |
|        |        | 0021                             | Frior Share Capital<br>Frofilosz | 1        |                      |       |
|        |        |                                  | FrofLoss<br>Frior FrofLoss       | 1        |                      |       |
|        |        | 0023                             | Frior Froflogg                   | 1        |                      |       |
|        |        | 0024                             | Prior loans                      | 1        |                      |       |
|        |        |                                  |                                  |          |                      |       |

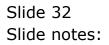

| lp Sub |        | v8.29 : My IES<br>Quit Functions |                                  |          | 6                    |       |
|--------|--------|----------------------------------|----------------------------------|----------|----------------------|-------|
|        |        | e 0                              | <b>0</b>                         | « » it   | ÷ 0                  | - X   |
|        |        |                                  | • •                              | · · · ·  |                      |       |
|        | _      | 1                                |                                  |          |                      |       |
| 19     | onaple | 2Pre Bun                         | 2 The Tags: 4 Options            |          |                      |       |
|        |        |                                  |                                  |          |                      |       |
|        |        |                                  |                                  |          |                      |       |
|        |        |                                  |                                  |          |                      |       |
|        |        |                                  |                                  |          |                      |       |
|        |        |                                  |                                  |          |                      |       |
| T      | lag R  | esult Macros:                    | -                                |          | Where is that tag !  |       |
|        |        | >>> Tagg                         | Value Maner                      | Exer It. |                      |       |
|        |        | 0001                             | Co Mane                          | 1        | Belectfrom Teg L     | kat – |
|        | z      | 0002                             | Current Feriod                   | 1        |                      |       |
|        | 3      | 0003                             | Frior Feriad                     | 1        | Search for Tag Numb  | er 👘  |
|        | 4      | 0004                             | Fixed Assets                     | ¥        |                      |       |
|        | 5      | 0005                             | Frior Fixed Assets               | 1        | Search for Teo Ner   | ne i  |
|        |        | DODS                             | Deferred Tax                     | 1        |                      |       |
|        |        | 0007                             | Frior Deferred Tax               | 1        |                      |       |
|        |        | 0008                             | Total Won-Current                | 1        |                      |       |
|        | 9      | 0009                             | Frior Total Won-Current          | 1        |                      |       |
|        |        | 0010                             | Debtors                          | 1        |                      |       |
|        |        | 0011                             | Frior Debtors                    | 1        |                      |       |
|        |        | 0012                             | Burik                            | 1        | Current Tag Focus: - |       |
|        |        | 0013                             | Frior Bank                       | 1        |                      |       |
|        |        | 0014                             | Stack                            | 1        | Row 4                |       |
|        |        | 0015                             | Frior Stock                      | 1        | Teg # 0904           |       |
|        |        | 0016                             | Total Current                    | 1        | Name Fixed Resets    |       |
|        |        | 0017                             | Frior Total Current              | 1        |                      |       |
|        |        | 0018                             | Total Assets                     | 1        | Open the Tau Mac     | -     |
|        |        | 0019                             | Frior Total Argets               | 1        | Span include and     |       |
|        |        | 0020                             | Share Capital                    | 1        |                      |       |
|        |        | 0021                             | Frior Share Capital<br>Frofilosz | 1        |                      |       |
|        |        |                                  | FrofLoss<br>Frior FrofLoss       | 1        |                      |       |
|        |        | 0023                             | Frior Froflogg                   | 1        |                      |       |
|        |        | 0024                             | Prior loans                      | 1        |                      |       |
|        |        |                                  |                                  |          |                      |       |

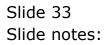

| ES Client v8.29 : My IES<br>Help Subnik Quit Functions Commands |                              |                                    |                           | -                |      |
|-----------------------------------------------------------------|------------------------------|------------------------------------|---------------------------|------------------|------|
| s 0 Q                                                           | • 0 « »                      |                                    | 0                         | (v)              | 8    |
| т                                                               | EMPLATE 002: GL Num          | ieric - Si                         | ngle Rule                 |                  |      |
|                                                                 |                              |                                    |                           | 0                |      |
| TAO #                                                           | Prior Fixed Aspets           | Toron de debe a contra a           | last string.              | -                |      |
| None                                                            | FLICE FLICE RODOLD           | Teg Addressing<br>Desired Manuface | 3: tag maps to prior year | •                |      |
| Name #1 (Mandalory)                                             | Liect-ptd LEDGER: Actual Ftd | Forex Exchange Rate                |                           | -                |      |
| Name #2 (Optional)                                              |                              |                                    | 1: no scaling             | * * * *          |      |
| Names Operation                                                 | 1: no operation •            |                                    | 1: do not apply rounding  | *                |      |
|                                                                 | BSPOS BALANCE SHEET POSITION | Display Minok                      |                           |                  |      |
| Flag Value to Select                                            | 31                           |                                    | r: right justified        | ٣                |      |
| Bulk Acct Look                                                  |                              | Result Water                       |                           |                  |      |
|                                                                 | CopyTemplate                 | Uniterine ?                        | NUMBAL                    | *                |      |
|                                                                 | Remove Template              | OTHERTING 7                        | province .                | -                |      |
|                                                                 | Reveal Logic                 |                                    | Sign Convert ? (+/-)      |                  |      |
|                                                                 | See                          | Teg Reput                          | ALMAYS RETURN A RESULT    | -                |      |
|                                                                 |                              | Operator                           | •                         | *                |      |
|                                                                 |                              | Constitional Value                 |                           |                  |      |
|                                                                 |                              |                                    |                           |                  |      |
|                                                                 |                              |                                    |                           |                  |      |
|                                                                 |                              |                                    |                           |                  |      |
|                                                                 |                              |                                    |                           |                  |      |
|                                                                 |                              |                                    |                           |                  |      |
|                                                                 |                              |                                    |                           |                  |      |
|                                                                 |                              |                                    |                           |                  |      |
| Session Info: Terry is using IE5                                |                              |                                    |                           |                  |      |
| 🗊 Devitool 📰 Application                                        | Wilzard 🏠 Tag Business Tempi | ste 🚯 606                          | FRIEND-TAG-TEMPLATE1      | 2010/08/16 12:1: | 2.39 |
|                                                                 |                              |                                    | •                         |                  |      |

Slide notes: Tag 5 looks quite the same, except that the Period Mapping points to Last Year.

| TEMPLATE 002: GL Numeric       - Single Rule         Toda (100)       Toda (100)         Toda (100)       Toda (100)         Toda (100)       Toda (100)         Name (11)       Toda (100)         Name (11)       Name (11)         Name (11)       Name (11)         Name (11)       Name (11) </th <th>IES Client v8.29 : My IES     Hep Subnit: Quit: Functions Commands</th> <th></th> <th></th> <th></th>                                                                                                    | IES Client v8.29 : My IES     Hep Subnit: Quit: Functions Commands                                                            |                                                                                                    |                                                                                                    |             |
|----------------------------------------------------------------------------------------------------|----------------------------------------------------------------------------------------------------|----------------------------------------------------------------------------------------------------|----------------------------------------------------------------------------------------------------|-------------|
| Tat. #       #405         Name # 1 (Manulacry)       Factor Fixed Assects       Tay. Addessity       Factor your with         Name # 1 (Manulacry)       Factor-prid (EBNER) Actual Ptd       Factor prid (EBNER) Actual Ptd       Factor prid (EBNE | ə 0 Q                                                                                                    | • 0 « »                                                                                                    | a .                                                                                                    | (i) (v) (k) |
| Session Infor Terry is using IES                                                                                                    | TAO #<br>Name<br>Name #1 (Monitory)<br>Name #2 (Optional)<br>Names Operation<br>Acot Selection Basis<br>Flag Viniue to Select | CODES<br>PEIGE Fixed Aspets<br>Lists-prd LEDGER: Actual Fod<br>1: no operation<br>BSPOS BALANCE SHEET FOSITION<br>31<br>Copy Template<br>Barnow Template<br>Reveal Look | Teg.Addressing<br>Periol Magning<br>Forex Exchange Rate<br>Francial Scoling<br>Exchange Rate<br>Francial Scoling<br>Exchange Rate<br>L: not used<br>I: no scaling<br>Digity Mach<br>Recut Web<br>Boil?<br>Rosel Web<br>Boil?<br>Rosel Web<br>Rosel Web<br>Rosel Web<br>Ro | ied v       |
|                                                                                                    | Session Infor Terry is using IES                                                                                              |                                                                                                    |                                                                                                    |             |

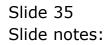

| But the section of the section of th |                                                              |                                                                                                    |                                                                                                    |                                                                                                    |                                  |
|----------------------------------------------------------------------------------------------------|--------------------------------------------------------------|----------------------------------------------------------------------------------------------------|----------------------------------------------------------------------------------------------------|----------------------------------------------------------------------------------------------------|----------------------------------|
| Help Submit Quit Functions of                                                                                                    |                                                              | EMPLATE 002: GL N                                                                                                    | » a u                                                                                                    | ingle Rule                                                                                                    | <ul> <li>×</li> <li>×</li> </ul> |
|                                                                                                    | Name #1 (Manifatory)<br>Name #2 (Optione)<br>Names Operation | Prior Fixed Assets<br>Lisot-ptd<br>I: no operation<br>BSPOS BALANCE SHEET FOSITION<br>31<br>CopyTemp<br>Remove Temp<br>Reveal Le | Forex Exchange Rate     Financial Soding     Rounsling for Numbers     Display Mink     Algument     Result Width     Bool ?      Interview | 3: tag maps to prior year<br>1: not used<br>1: no scaling<br>1: do not apply rounding<br>MR00,1<br>1: right justified<br>21<br>NCENAL<br>NCENAL<br>NCENA |                                  |
| Session Trifer Terry is using IES                                                                                                    | 5                                                            | Wilzard 🎦 Tay Eusiness 1                                                                                                    | formulato (5, 60                                                                                                    | IFREND-TAG-TEMPLATE1 🔞 2                                                                                                    | 8010,06815 12:12:41              |

Slide 36 Slide notes:

| BES Client v8.29 : My IE<br>Help Subnit Quit Functions |                                                                 |                                                      |                                      |                                          |                        |                  |     |
|--------------------------------------------------------|-----------------------------------------------------------------|------------------------------------------------------|--------------------------------------|------------------------------------------|------------------------|------------------|-----|
| () C                                                   |                                                                 | • • • •                                              | ( »                                  | r •                                      | 6                      | ø                | 8   |
|                                                        | т                                                               | EMPLATE 002: C                                       | GL Nume                              | eric - Si                                | ngle Rule              |                  |     |
|                                                        | TAG #<br>None                                                   | 0005<br>Prior Fixed Aspets                           |                                      | Ting Addressing                          |                        |                  |     |
|                                                        | Name #2 (Optional)                                              | Liect-ptd LEDGER: Actual P                           |                                      | Forex Exchange Rate<br>Financial Scaling | 1: no scaling          | *                |     |
|                                                        | Names Operation<br>Acct Selection Basis<br>Flag Value to Select | 1: no operation<br>BSPOS BALANCE SHEET POSITIO<br>BL | × *                                  | Display Minok                            | r: right justified     |                  |     |
|                                                        | Sub Acct Lock                                                   | <u></u>                                              | opy Template                         | Result With<br>Bold ?<br>Uniterline ?    | 21<br>NDEMAL<br>NDEMAL | *                |     |
|                                                        |                                                                 |                                                      | ove Template<br>Reveal Logic<br>Save |                                          | Sign Convert ?(+L)     | ×                |     |
|                                                        |                                                                 |                                                      |                                      | Operator<br>Constitional Value           | •                      |                  |     |
|                                                        |                                                                 |                                                      |                                      |                                          |                        |                  |     |
|                                                        |                                                                 |                                                      |                                      |                                          |                        |                  |     |
| Session Infor Terry is using I                         |                                                                 |                                                      |                                      |                                          |                        |                  |     |
| Devitool                                               | Application                                                     | Wilzard 🏠 Tag                                        | Business Template                    | 5, 80F                                   | FRIEND-TAG-TEMPLATE1   | 2010/08/15 12:12 | .43 |

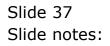

| IES Client v8.29 : My IES     Heb Subnit: Quit: Functions Commands |                                     |                     |                            |                 |      |
|--------------------------------------------------------------------|-------------------------------------|---------------------|----------------------------|-----------------|------|
| 9 Q                                                                | • 0 « »                             | ər 0                | 0                          | ø               | (X)  |
|                                                                    | TEMPLATE 002: GL Nur                | neric - Si          | ngle Rule                  |                 |      |
| 740                                                                | , 0005                              |                     |                            | 0               |      |
|                                                                    | Prior Fixed Assets                  | Teg Addressing      | relative                   |                 |      |
|                                                                    |                                     |                     | 3: tag maps to prior year  | •               |      |
| Name #1 (Manufatory                                                | () Liect-ptd LEDGER: Actual Ftd     | Forex Exchange Rate |                            | *               |      |
| Name # 2 (Optione                                                  |                                     |                     | 1: no scaling              | *               |      |
| Names Operatio                                                     | Debos paration                      |                     | 1: do not apply rounding   | *               |      |
| Acct Selection Basi<br>Rag Value to Selec                          | 5 BSPOS BALANCE SHEET POSITION      | Display Minok       | r: right justified         |                 |      |
| Hig Visue to Select                                                |                                     | Result With         |                            | *               |      |
|                                                                    |                                     |                     | NORMAL                     |                 |      |
|                                                                    | Copy Templete                       | Uniterline ?        |                            | *               |      |
|                                                                    | Remove Template                     |                     | _                          |                 |      |
|                                                                    | Reveal Logic                        |                     | Sign Convert ? (+/-)       |                 |      |
|                                                                    | Save                                |                     | ALMAYS RETURN A RESULT     | -               |      |
|                                                                    |                                     | Operator            |                            | •               |      |
|                                                                    |                                     | Consiliional Value  |                            |                 |      |
|                                                                    |                                     |                     |                            |                 |      |
|                                                                    |                                     |                     |                            |                 |      |
|                                                                    |                                     |                     |                            |                 |      |
|                                                                    |                                     |                     |                            |                 |      |
|                                                                    |                                     |                     |                            |                 |      |
|                                                                    |                                     |                     |                            |                 |      |
|                                                                    |                                     |                     |                            |                 |      |
| Session Infor Terry is using IES                                   |                                     |                     |                            |                 |      |
| 🛱 Devitod 📰 Applicat                                               | tion Wilzard 🏾 🎽 Tag: Business Teny | late 🖏 80           | FRIEND-TAG-TEMPLATE1 🛛 🕲 2 | 010/08/16 12:1: | 2.48 |
|                                                                    |                                     |                     |                            |                 |      |

Slide notes: And therein is the power of the Period Mapping setting on Tag Templates.